# **LATEX** leicht gemacht Dokumente mit KTEX gestalten

Jörn Clausen joern@TechFak.Uni-Bielefeld.DE

# **Übersicht**

- Schriften
- Umgebungen
- Makros und eigene Umgebungen

# **Schriften**

- $\bullet\,$  zu T<sub>E</sub>X gehörende Schriftfamilie:  $\,$  Computer  $\,$  Modern
- $\bullet\,$  verschiedene Schnitte:  ${\rm CM}\,$   ${\rm Roman}$ ,  ${\sf CM}\,$  Sans,  ${\rm CM}\,$  Typewriter,  $\ldots$
- Variationen: bold, bold extended,  $italic$ ,  $slanted$ ,  $\ldots$
- weitere Schriften: LT Syntax, Times, Helvetica, . . .
- aber: mathematische Symbole nur in Computer Modern

# **Schriften, cont.**

- *New Font Selection Scheme* (NFSS)
- vier Eigenschaften bestimmen Schrift:
	- **–** $\textsf{=}$  Familie:  $\text{Roman}$ , Sans Serif, Typewriter
	- **–** Serie: medium, bold
	- **–** $\textsf{--}$  Form: upright,  $\emph{italic, slanted, SMALL}$   $\emph{CAPS}$
	- **–**– Größe:  $_{\rm tiny,~\cdots,~small,~\cdots,~large,~\cdots,~Huge}$
- Eigenschaften unabhängig voneinander
- aber nicht zu jeder Kombination Font vorhanden

## **Schriften, cont.**

```
\documentclass[12pt,a5paper]{article}
```

```
\begin{document}
```

```
\textrm{Roman}, \textsf{Sans Serif}, \texttt{Typewriter}
```

```
\textmd{medium}, \textbf{bold}
```

```
\textup{upright}, \textit{italic}, \textsl{slanted}, \textsc{Small Caps}
```

```
{\t{1}, {\sum}, {\sum}
```

```
\textbf{Kombinationen aus fett und \textit{kursiv sind m\"oglich}}
```

```
\textbf{andere Kombinationen \textsc{funktionieren nicht}}
```

```
{\hbox{\sf{Sernative}} \
```

```
\end{document}
```
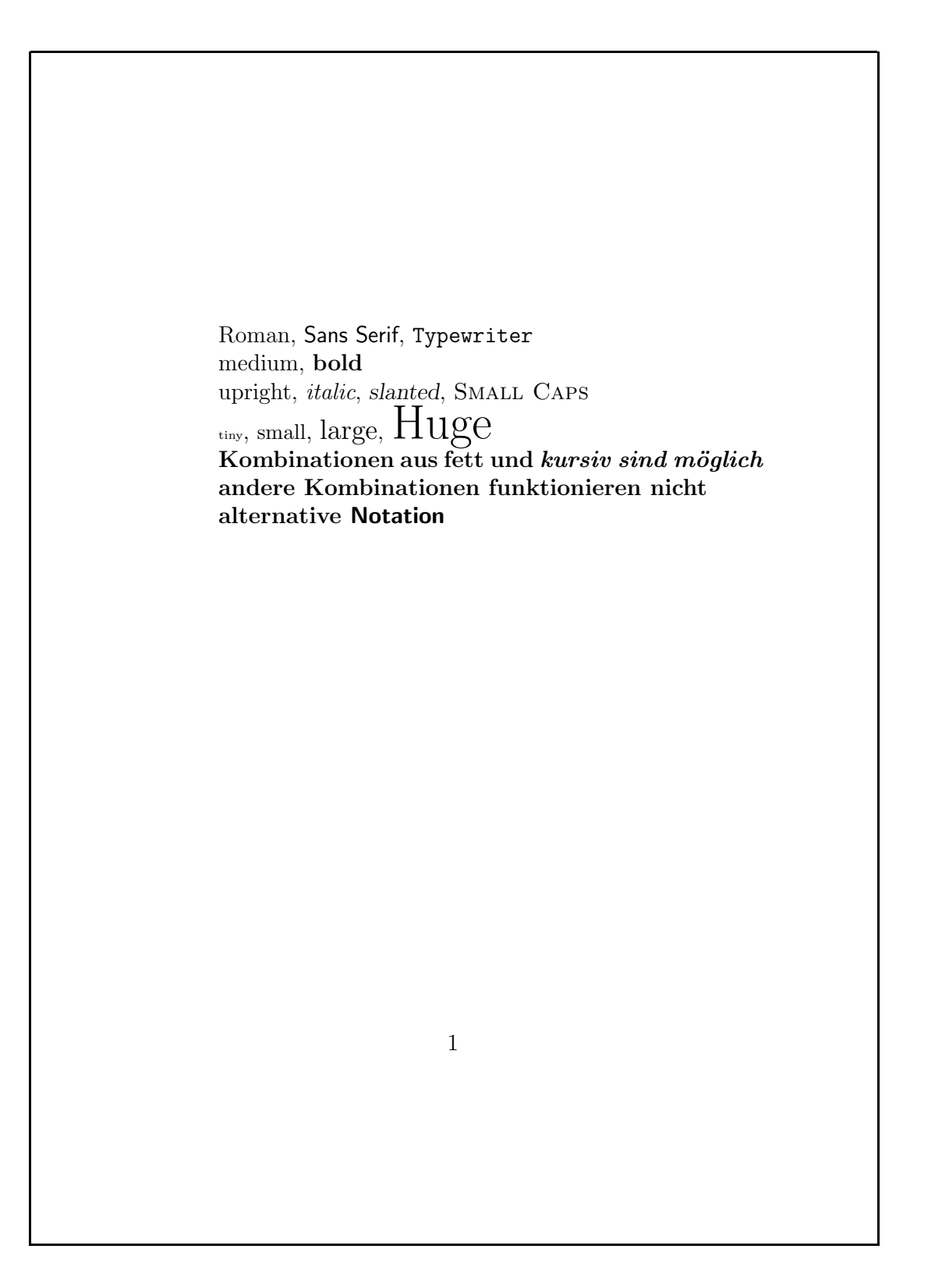

# **Umgebungen**

- Listen, Aufzählungen, Tabellen, Grafiken, . . .
- Umgebungen "klammern" Bereiche des Dokuments
- \begin{umgebung} ... \end{umgebung}
- bereits kennengelernt: document
- Umgebungen können geschachtelt werden
- Schachtelung muß passen:

\begin{aussen} \begin{innen}

\begin{aussen} \begin{innen}

...\end{innen} \end{aussen}

...\end{aussen} \end{innen}

# **Listen**

```
\documentclass[12pt,a5paper]{article}
\usepackage[german]{babel}
\begin{document}
\begin{itemize}
\item Gabel
\item Messer
\item Schere
\item Licht
\item ein l"angerer Absatz, der einfach nur
  dazu dient, gen"ugend Text f"ur mehrere
  Zeilen zu produzieren
\end{itemize}
```

```
\end{document}
```
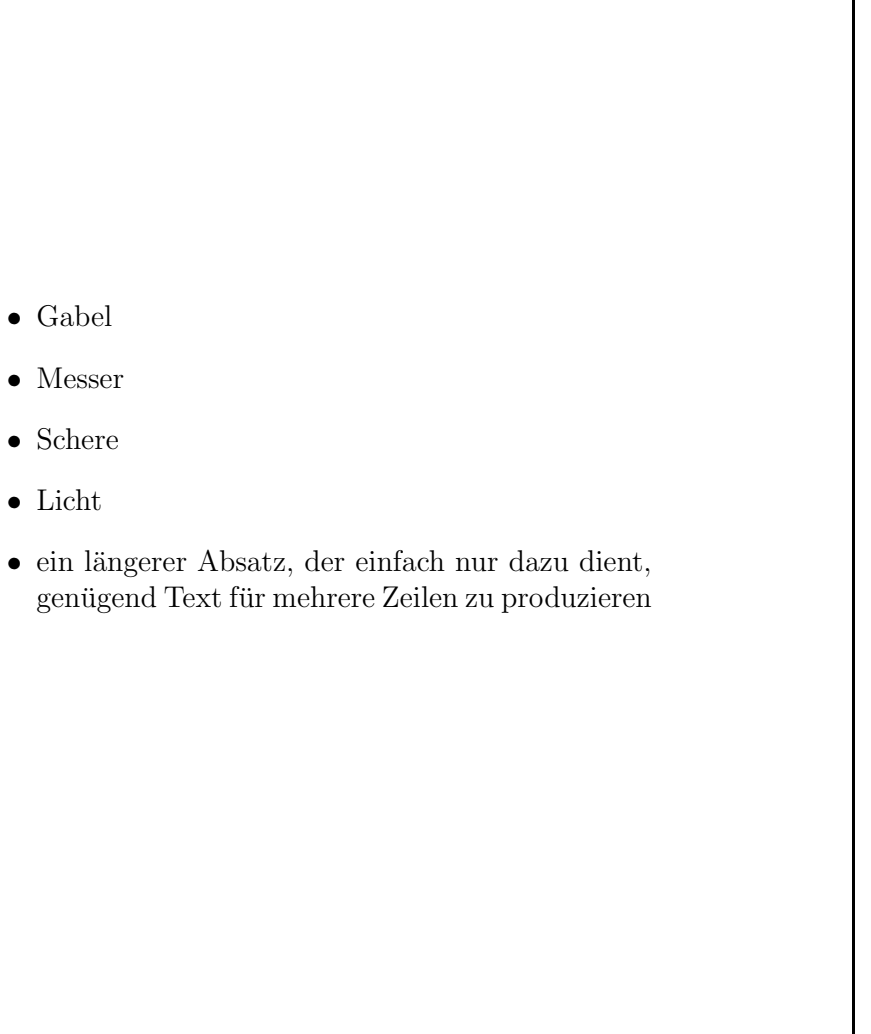

1

• Gabel

• Messer

• Schere

• Licht

#### **Listen, cont.**

```
\documentclass[12pt,a5paper]{article}
```

```
\begin{document}
```

```
\begin{itemize}
\item Wasser besteht aus
  \begin{itemize}
 \item Wasserstoff
  \item Sauerstoff
 \end{itemize}
\item Kochsalz besteht aus
  \begin{itemize}
  \item Natrium
  \item Chlor
 \end{itemize}
\end{itemize}
```

```
\end{document}
```
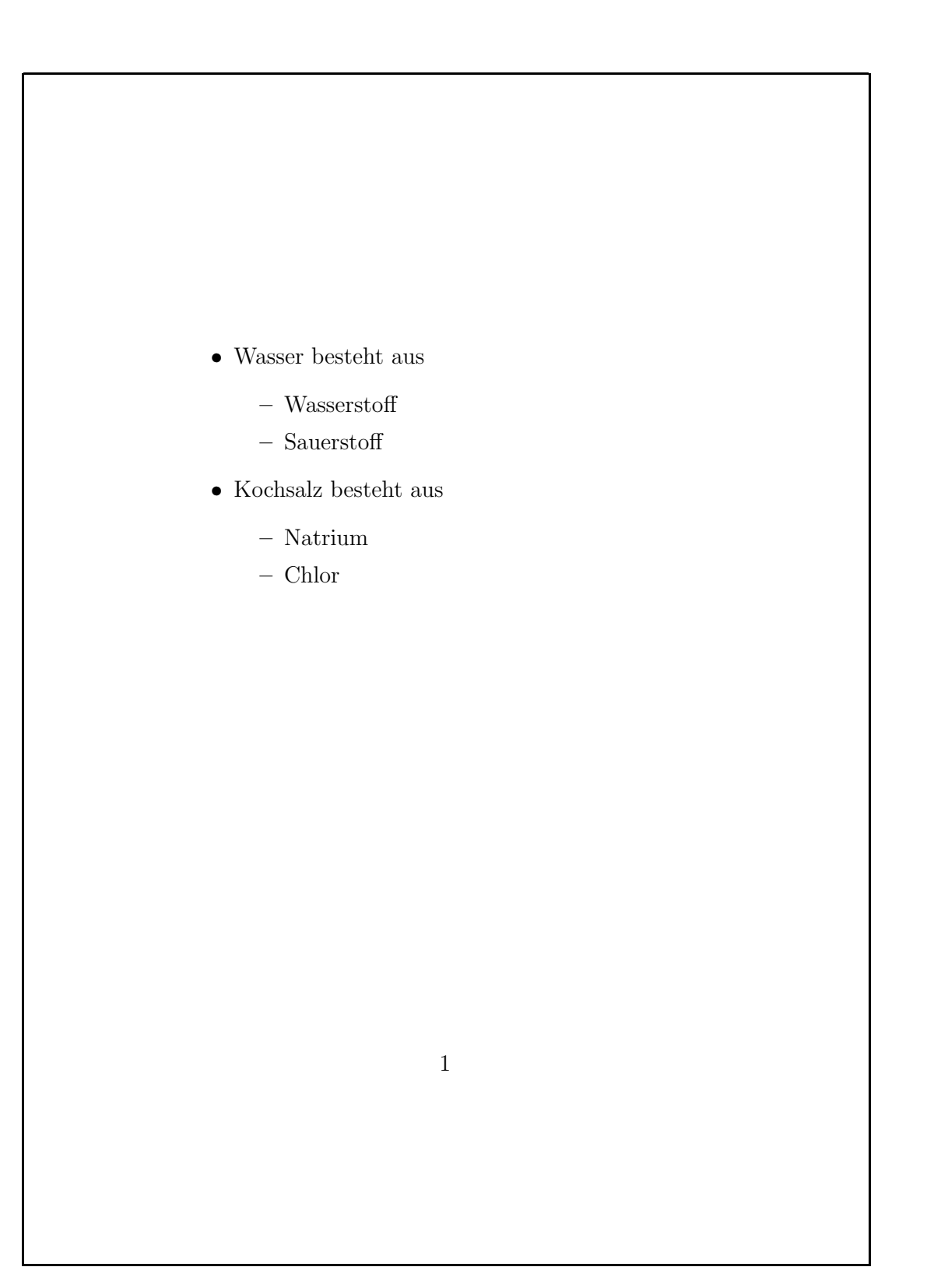

# **Aufzählungen**

```
\documentclass[12pt,a5paper]{article}
```

```
\begin{document}
```

```
\begin{enumerate}
\item Gabel
\item Messer
\item Schere
\item Licht
\end{enumerate}
```
\end{document}

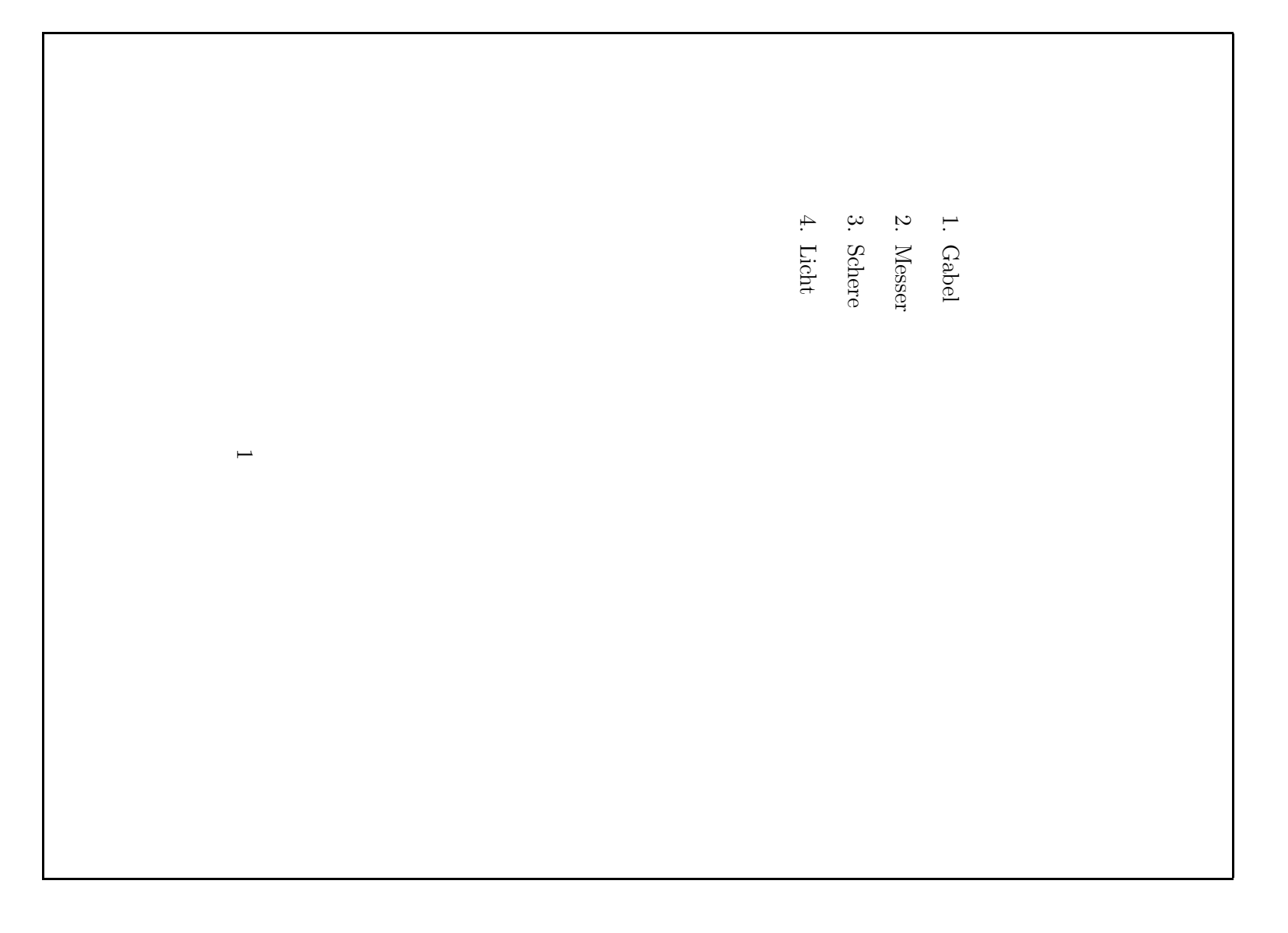

# **Listen und Aufzählungen mischen**

```
\documentclass[12pt,a5paper]{article}
```

```
\begin{document}
```

```
\begin{enumerate}
\item Wasser besteht aus
 \begin{enumerate}
 \item Wasserstoff
 \item Sauerstoff
 \end{enumerate}
\item Kochsalz besteht aus
  \begin{itemize}
 \item Natrium
 \item Chlor
 \end{itemize}
\end{enumerate}
```

```
\end{document}
```
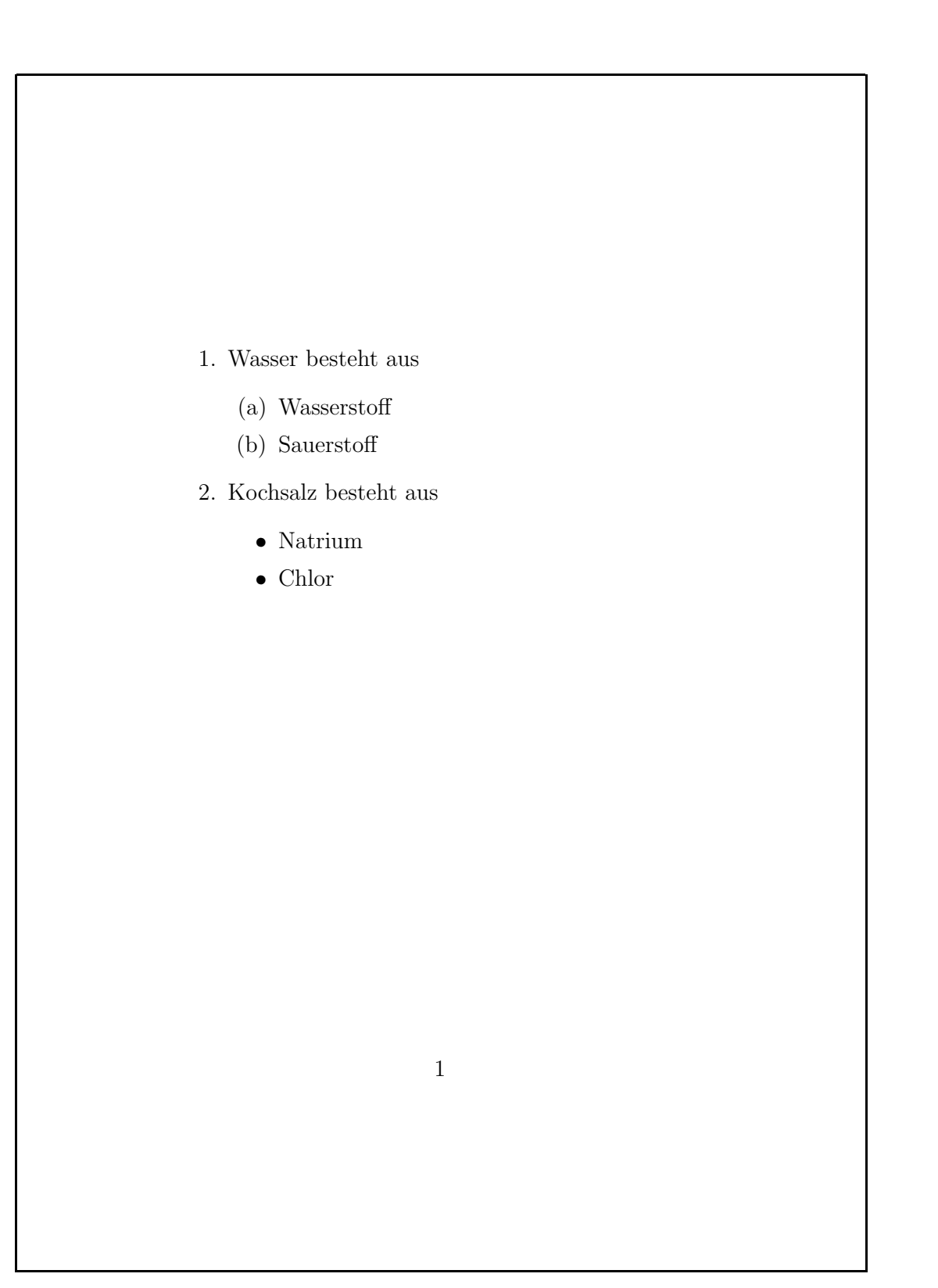

# **Beschreibungen**

```
\documentclass[12pt,a5paper]{article}
\usepackage[german]{babel}
```

```
\begin{document}
```

```
\begin{description}
\item[Wasser] Eine Fl"u"sigkeit, die
 gro"se Teile der Erdoberfl"ache
 bedeckt.\item[Kochsalz] Ein Kristall, der in
  zerkleinerter Form zum W"urzen
  zahlreicher Speisen dient.
\end{description}
```

```
\end{document}
```
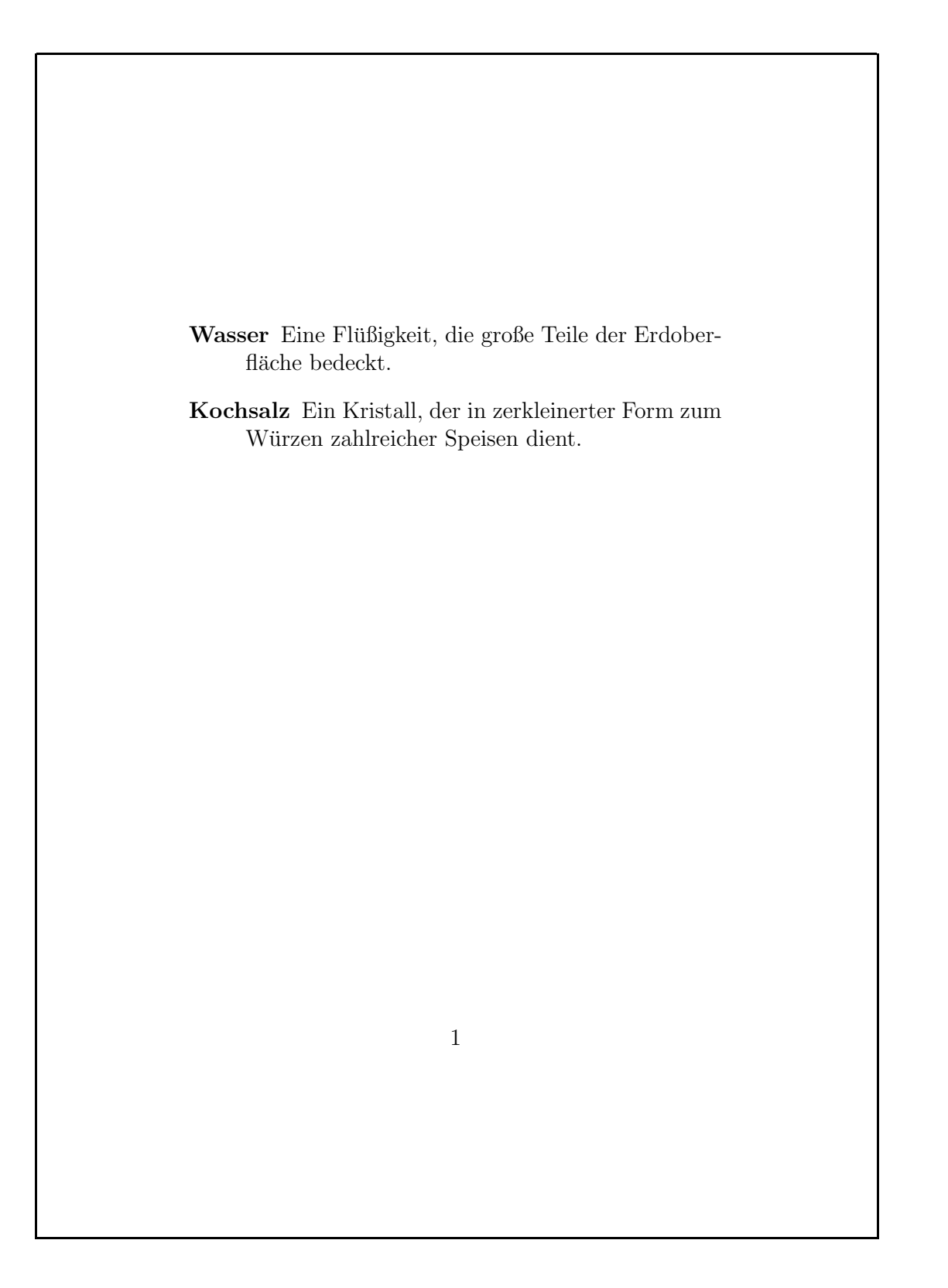

# **Zitate**

```
\documentclass[12pt,a5paper]{article}
\usepackage[german]{babel}
\begin{document}
Der Satz des Pythagoras:
\begin{quote}
  Das Fl"ache des Quadrats "uber der Hypotenuse ist gleich
  der Summe der Fl"achen der Quadrate "uber den Katheten.
\end{quote}
```

```
\end{document}
```
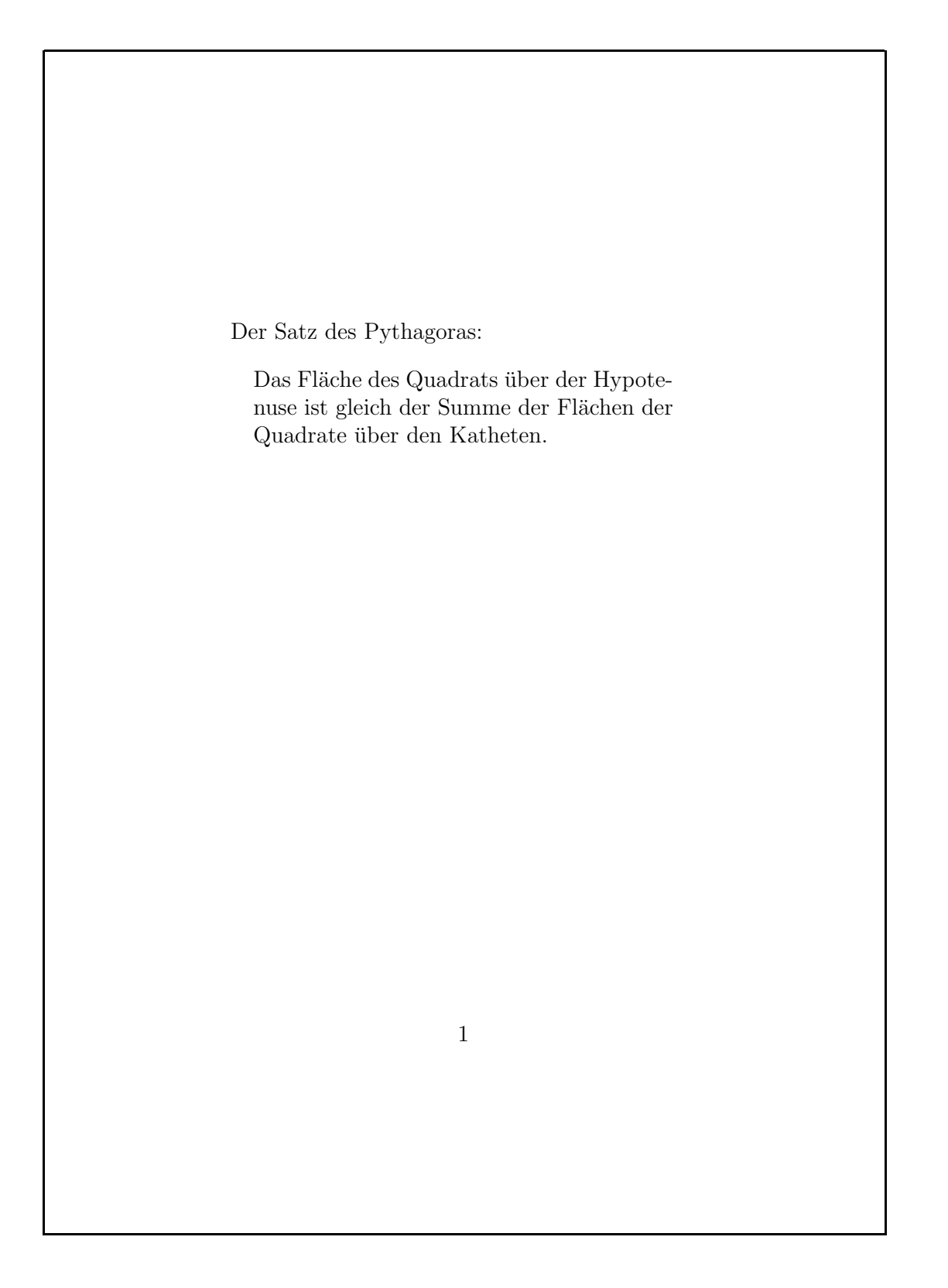

#### **noch'n Gedicht. . .**

```
\documentclass[12pt,a5paper]{article}
\usepackage[german]{babel}
\begin{document}
\begin{verse}
  Wer reitet so sp"at durch Wind und Nacht? \\
  Es ist der Vater. Es ist gleich acht. \\
  Im Arm den Knaben er wohl h"alt, \\
  er h"alt ihn warm, denn er ist erk"alt'.
  Halb drei, halb f"unf. Es wird schon hell. \\
  Noch immer reitet der Vater schnell. \\
  Erreicht den Hof mit M"uh und Not -- \\
  der Knabe lebt, das Pferd ist tot!
\end{verse}
```
\end{document}

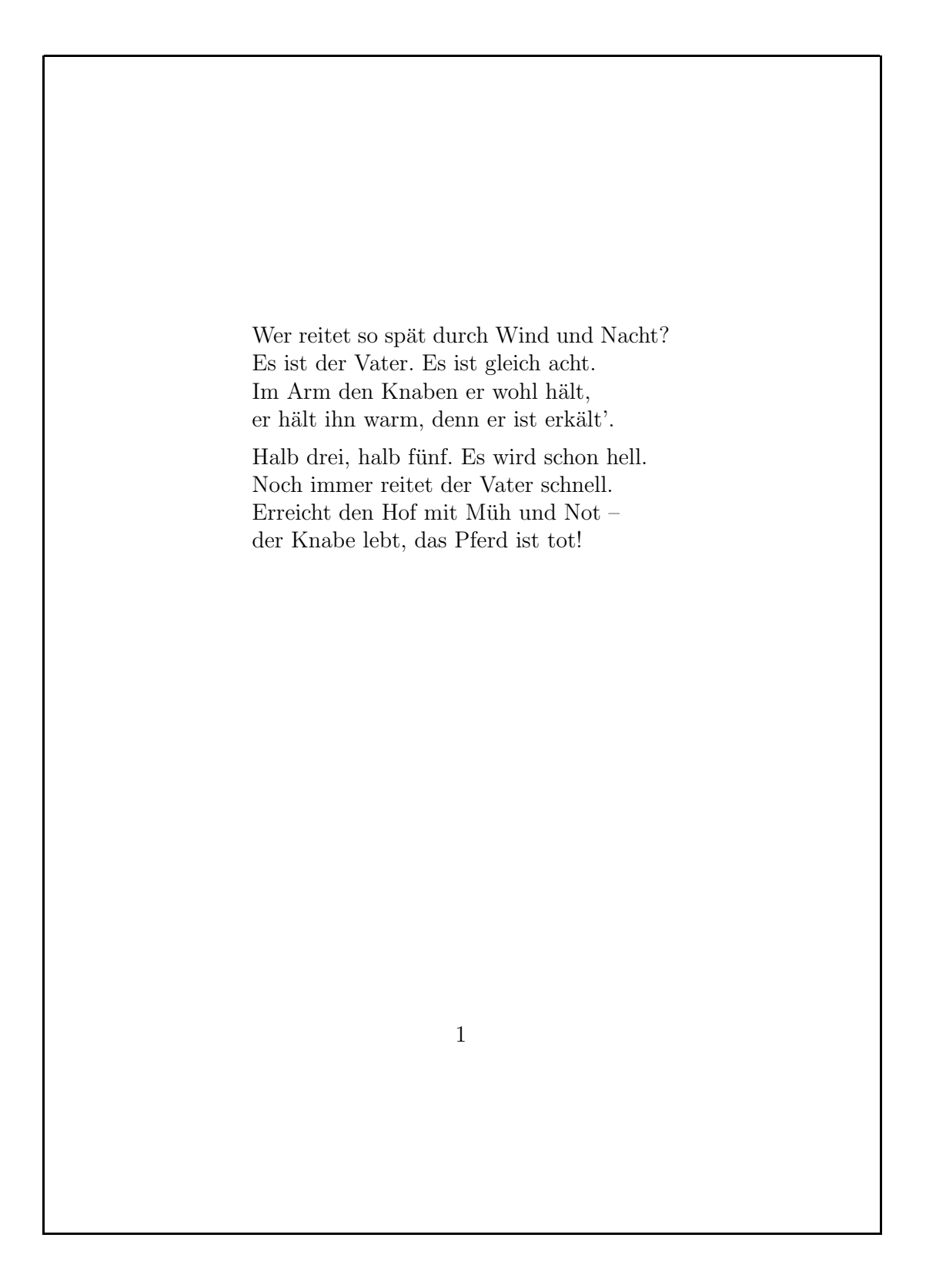

# **Ausrichtung von Absätzen**

```
\documentclass[12pt,a5paper]{article}
\usepackage[german]{babel}
\begin{document}
\begin{flushleft}
  Alles auf \\ die \\ linke Seite
\end{flushleft}
\begin{flushright}
  Alles auf \\ die \\ rechte Seite
\end{flushright}
\begin{center}
  Alles \\ in \\ die \\ Mitte
\end{center}
\end{document}
```
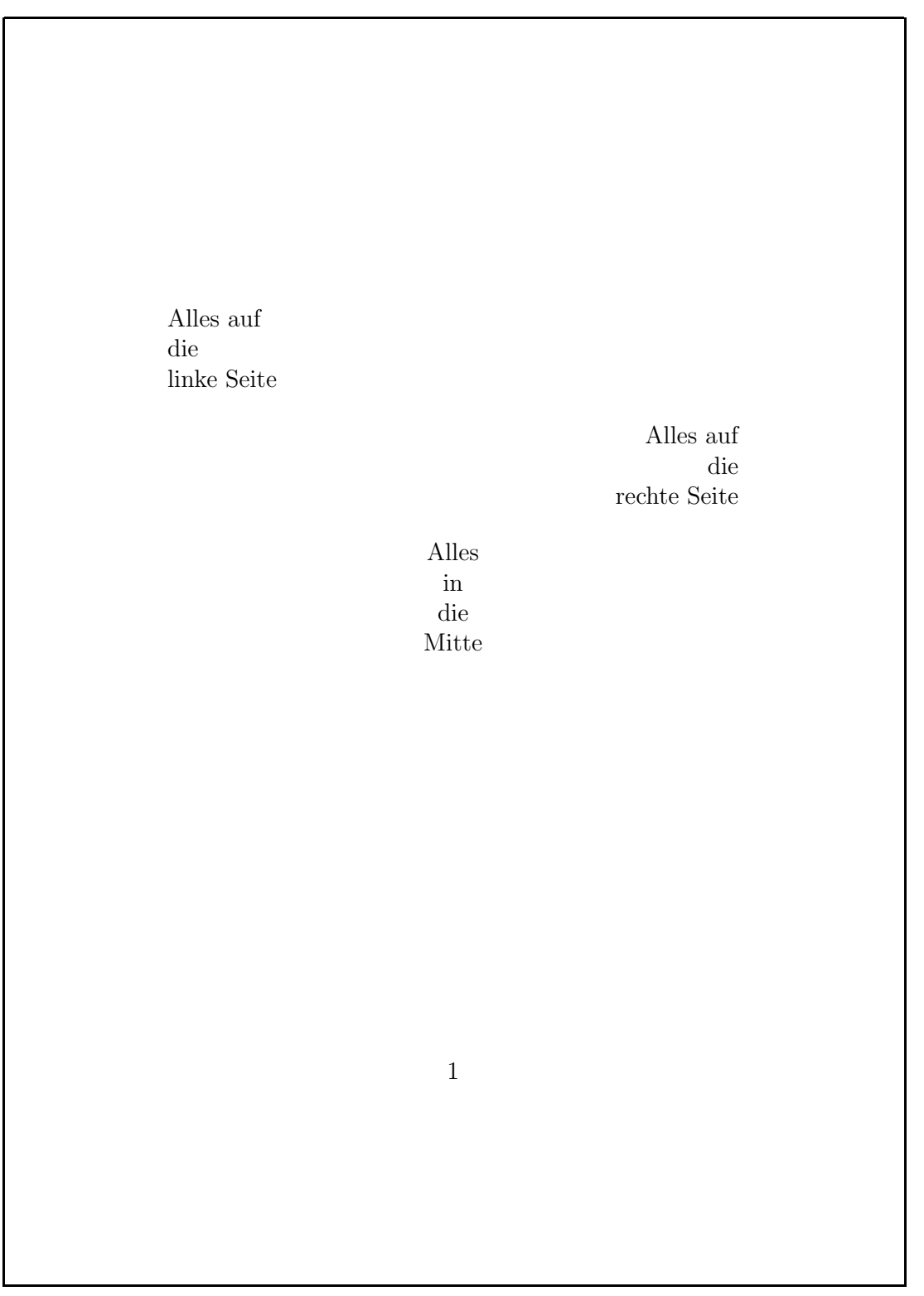

# **Makros**

- direkte Verwendung von Schriftbefehlen vermeiden
- "hervorheben" statt "kursiv"
- \emph{sehr} gut: *sehr* gut
- \emph{auch \emph{das} noch}: *auch* das *noch*
- Makros und Umgebungen selber definieren

# **einfache Makros**

```
\documentclass[12pt,a5paper]{article}
\usepackage[german]{babel}
```

```
\begin{document}
```

```
\newcommand{\MFG}{Mit freundlichen Gr"u"sen}
\newcommand{\Ecoli}{\textit{E.~coli}}
```
Es konnten keine \Ecoli{} festgestellt werden.

\MFG, A.B. Sender

```
\end{document}
```
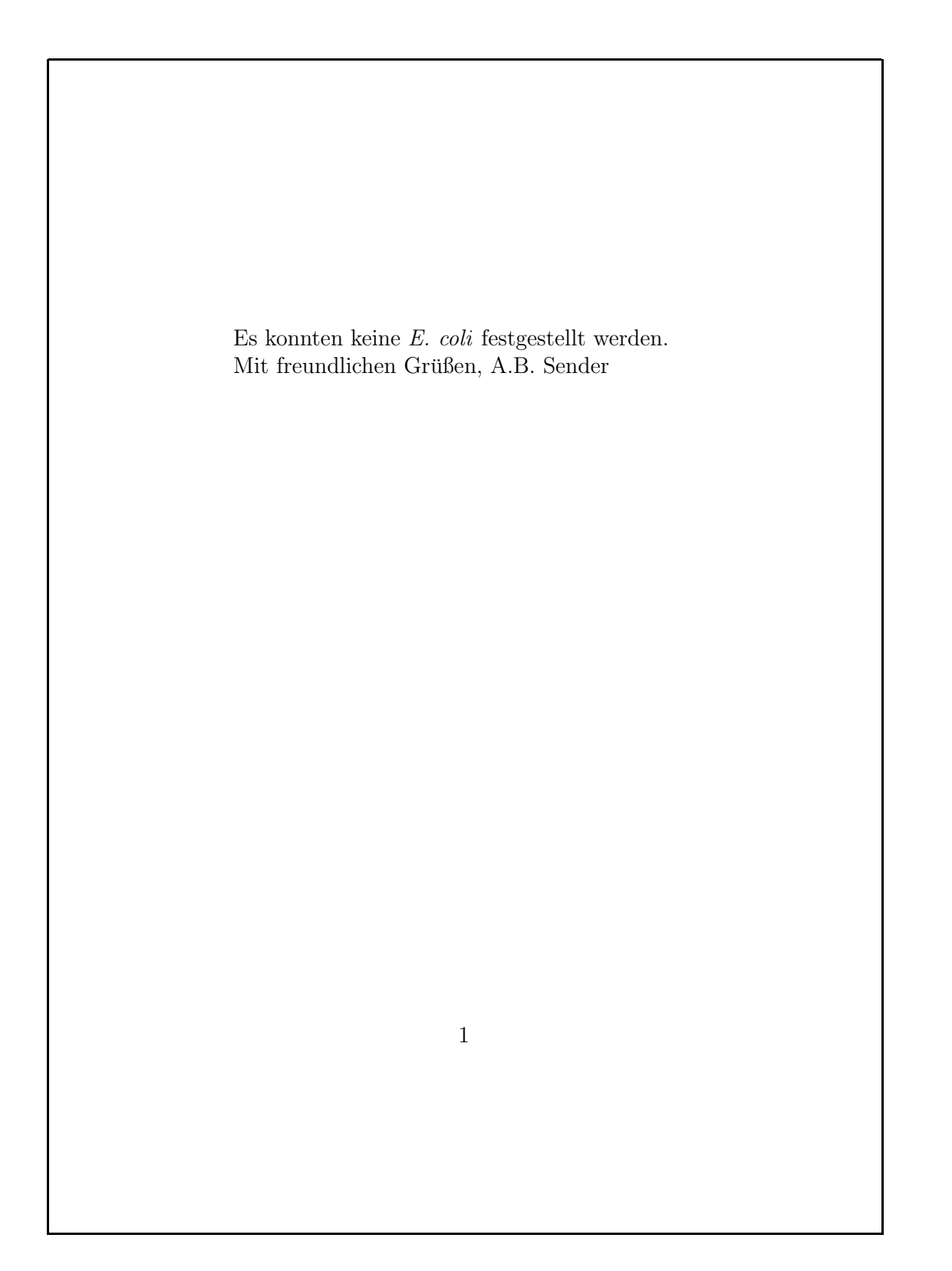

#### **Makros mit Argumenten**

```
\documentclass[12pt,a5paper]{article}
\usepackage[german]{babel}
```

```
\begin{document}
```

```
\newcommand{\c{'}city[1]{\text{*}}\newcommand{\c{t2}{'\right\}.
```
Die Reise f"uhrt von \City{K"oln} und \City{Bonn} den Rhein entlang "uber \City{Koblenz} nach \City{Wiesbaden} und von dort weiter nach \CityAt{Frankfurt}{am Main}.

Am Grenz"ubergang bei \City{Frankfurt}{an der Oder} ist mit Wartezeiten zu rechnen.

\end{document}

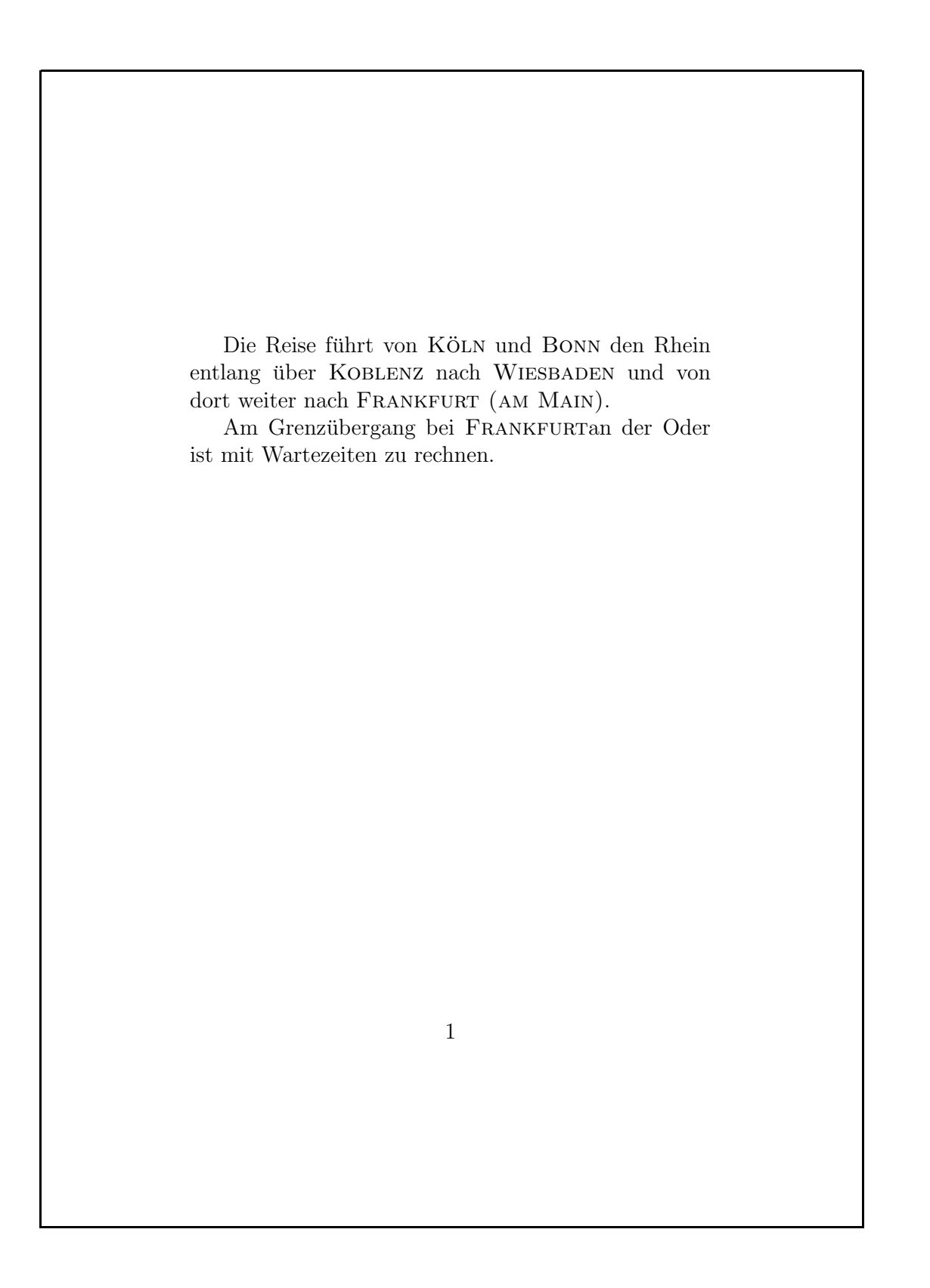

#### **Makros, cont.**

- sinnvolle, sprechende Namen verwenden
- Verwendung beschreiben, nicht Formatierung
- $\bullet$  \City $\{ \dots \}$  statt \Smallcaps $\{ \dots \}$
- Namenskollisionen vermeiden
- z.B. durch gemischte Groß-/Kleinschreibung
- maximal neun Argumente (#1,. . . ,#9)
- Umdefinition durch \renewcommand

# **Umgebungen selber definieren**

- ähnlich zu Makros
- gleiche Regeln für Namenswahl
- $\bullet\,$  Was passiert bei  $\begin{array}{c} \text{\footnotesize{ \textbullet } } \mathsf{C} \setminus \mathsf{C} \setminus \mathsf{C}$
- $\bullet \,$  % Kommentarzeichen von T<sub>E</sub>X
- hier: Unterdrückung unbeabsichtigter Zeilenumbrüche

# **einfache Umgebung**

```
\documentclass[12pt,a5paper]{article}
\usepackage[german]{babel}
```

```
\begin{document}
```

```
\newenvironment{Merksatz}
{\begin{quote}%
    \large\bfseries}
{\end{quote}}
```

```
Chemiker wissen:
\begin{Merksatz}
  Nie das Wasser in die S"aure, sonst
 geschieht das ungeheure.
\end{Merksatz}
```

```
\end{document}
```
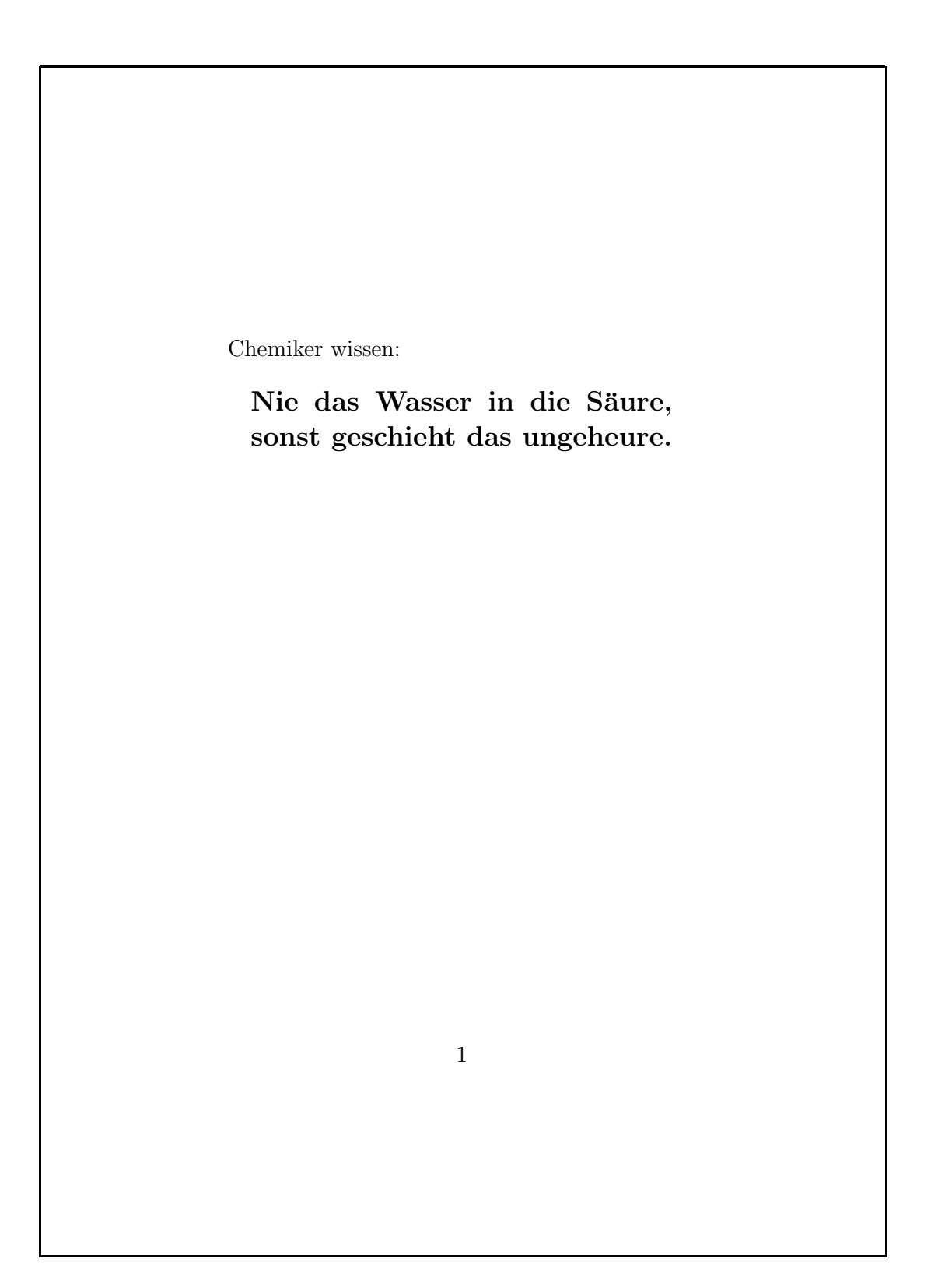